# Package 'downsize'

April 3, 2017

Title A Tool to Downsize Large Workflows for Testing Version 0.2.2 Date 2016-04-03 Description Toggles the test and production versions of a large workflow. License GPL  $(>= 3)$ **Depends**  $R (= 3.0.0)$ Imports magrittr, R.utils, utils Suggests knitr, rmarkdown, testthat VignetteBuilder knitr URL <https://github.com/wlandau/downsize> BugReports <https://github.com/wlandau/downsize/issues> RoxygenNote 5.0.1 NeedsCompilation no Author William Michael Landau [aut, cph, cre] Maintainer William Michael Landau <will.landau@gmail.com> Repository CRAN Date/Publication 2017-04-03 06:17:14 UTC

# R topics documented:

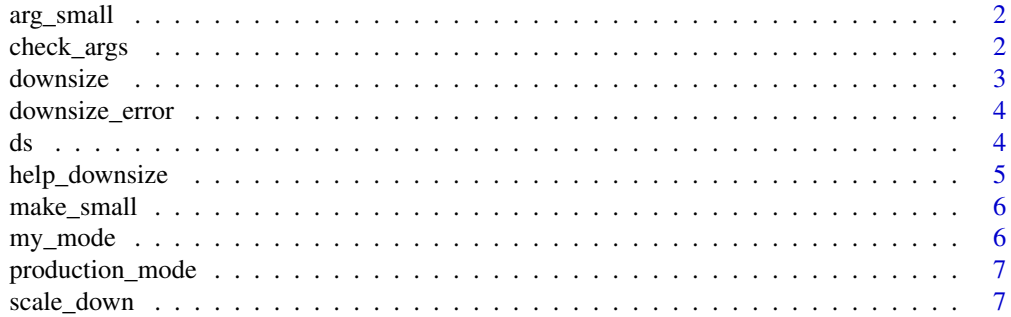

<span id="page-1-0"></span>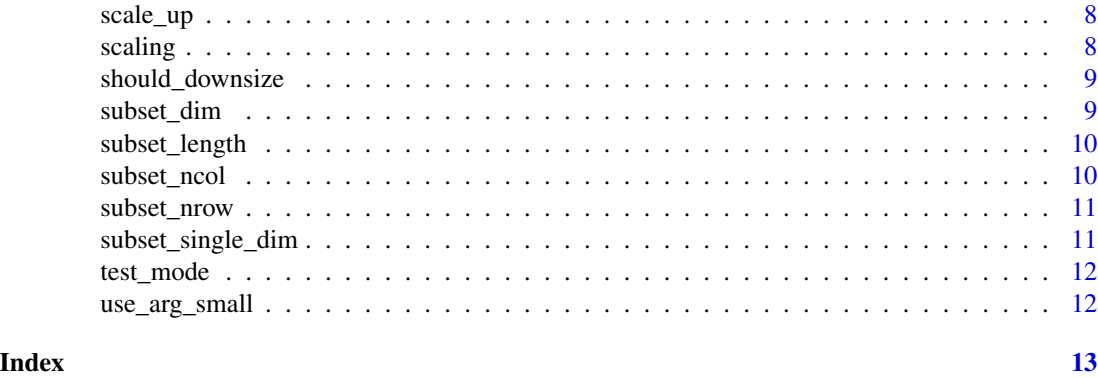

arg\_small *Internal utility function.*

#### Description

Utility function. Make downsized object out of argument small to [downsize](#page-2-1).

# Usage

arg\_small(args)

# Arguments

args named list of arguments to [downsize](#page-2-1)

#### See Also

[help\\_downsize](#page-4-1)

check\_args *Internal utility function.*

# Description

Utility function. Checks that arguments are valid.

#### Usage

check\_args(args)

#### Arguments

args named list of arguments to [downsize](#page-2-1)

#### <span id="page-2-0"></span>downsize 3

#### See Also

[help\\_downsize](#page-4-1)

<span id="page-2-1"></span>downsize *Function* downsize*. Main function of the* downsize *package.*

#### Description

Replace big with a downsized object if the downsize argument (or the downsize global option) is TRUE. The downsize global option can be toggled with functions [test\\_mode](#page-11-1) and [production\\_mode](#page-6-1). Use the [help\\_downsize](#page-4-1) function to get more help.

#### Usage

downsize(big, small = NULL, downsize = getOption("downsize"), warn = TRUE, random = FALSE, length = NULL, dim = NULL, ncol = NULL, nrow = NULL)

#### Arguments

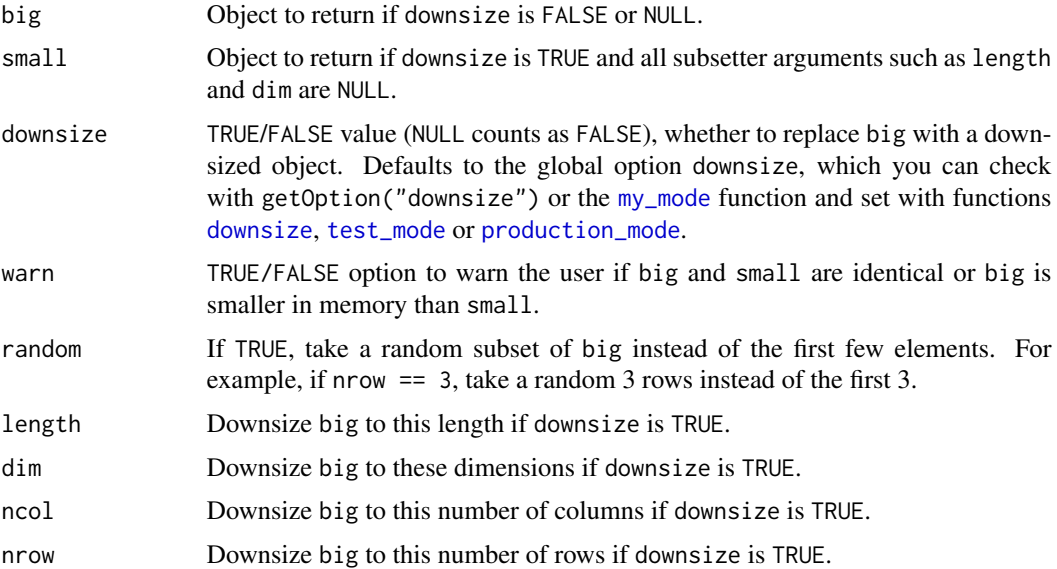

#### Details

Use the [help\\_downsize](#page-4-1) function to get more help. If the downsize argument is TRUE, a downsized replacement for big will be returned. In this case, argument small takes precedence over subsetter arguments such as dim, length, nrow, and ncol. That is, if small is not NULL, then small will be returned even if dim is not NULL. If the downsize argument is not set manually, the downsize global option will be used. The downsize global option can be toggled with functions [test\\_mode](#page-11-1) and [production\\_mode](#page-6-1).

# <span id="page-3-0"></span>Value

A downsized object if downsize is TRUE and big otherwise.

#### See Also

[help\\_downsize](#page-4-1), [test\\_mode](#page-11-1), [production\\_mode](#page-6-1), [my\\_mode](#page-5-1)

downsize\_error *Internal utility function.*

#### Description

Utility function. Throw an error when downsizing fails.

# Usage

```
downsize_error(arg_name)
```
#### Arguments

arg\_name name of an argument to [downsize](#page-2-1)

#### See Also

[help\\_downsize](#page-4-1)

ds *Function* ds*. Deprecated.*

#### Description

Deprecated. Use function [downsize](#page-2-1) instead. See [help\\_downsize](#page-4-1) for help.

#### Usage

```
ds(big, small = NULL, downsize = getOption("downsize"), warn = TRUE,
random = FALSE, length = NULL, dim = NULL, ncol = NULL, nrow = NULL)
```
# <span id="page-4-0"></span>help\_downsize 5

## Arguments

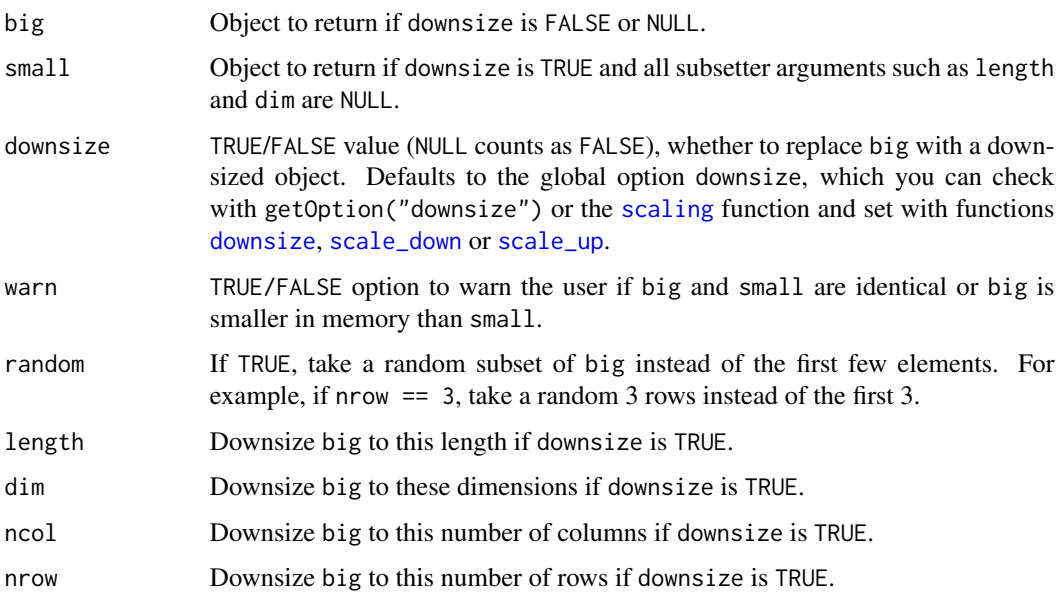

# Value

A downsized object if downsize is TRUE and big otherwise.

#### See Also

[help\\_downsize](#page-4-1), [downsize](#page-2-1), [scale\\_down](#page-6-2), [scale\\_up](#page-7-2), [scaling](#page-7-1)

<span id="page-4-1"></span>help\_downsize *Function* help\_downsize

# Description

Prints links for tutorials, troubleshooting, bug reports, etc.

#### Usage

help\_downsize()

# See Also

[downsize](#page-2-1), [scale\\_down](#page-6-2), [scale\\_up](#page-7-2), [scaling](#page-7-1)

<span id="page-5-0"></span>

Utility function. Inside function [downsize](#page-2-1), make "small" out of "big" by subsetting or some other method. This is called if any of the subsetting arguments to [downsize](#page-2-1) are set (length, dim, etc.)

#### Usage

make\_small(args)

#### Arguments

args named list of arguments to [downsize](#page-2-1)

# See Also

[help\\_downsize](#page-4-1)

<span id="page-5-1"></span>my\_mode *Function* my\_mode

#### Description

Check whether the current workflow is production mode or test mode. Use the [help\\_downsize](#page-4-1) function to get more help.

#### Usage

my\_mode()

#### Details

Use the [help\\_downsize](#page-4-1) function to get more help.

#### Value

"test mode" if getOption("downsize") is TRUE and "production mode" if getOption("downsize") is FALSE or NULL.

### See Also

[help\\_downsize](#page-4-1), [downsize](#page-2-1), [test\\_mode](#page-11-1), [production\\_mode](#page-6-1)

<span id="page-6-1"></span><span id="page-6-0"></span>Calls options(downsize = FALSE) to scale up a workflow to production mode. This affects the [downsize](#page-2-1) function. Use the [help\\_downsize](#page-4-1) function to get more help.

#### Usage

```
production_mode()
```
# Details

Use the [help\\_downsize](#page-4-1) function to get more help.

# See Also

[help\\_downsize](#page-4-1), [downsize](#page-2-1), [test\\_mode](#page-11-1), [my\\_mode](#page-5-1)

<span id="page-6-2"></span>scale\_down *Deprecated function* scale\_down

## Description

Deprecated. Use [test\\_mode](#page-11-1) instead. Calls options(downsize = TRUE) to scale down a workflow. This affects the [downsize](#page-2-1) function. Use the [help\\_downsize](#page-4-1) function to get more help.

#### Usage

scale\_down()

## Details

Use the [help\\_downsize](#page-4-1) function to get more help.

#### See Also

[help\\_downsize](#page-4-1), [test\\_mode](#page-11-1) [scaling](#page-7-1)

<span id="page-7-2"></span><span id="page-7-0"></span>

Deprecated. Use [production\\_mode](#page-6-1) instead. Calls options(downsize = FALSE) to scale up a workflow. This affects the [downsize](#page-2-1) function. Use the [help\\_downsize](#page-4-1) function to get more help.

#### Usage

scale\_up()

#### Details

Use the [help\\_downsize](#page-4-1) function to get more help.

#### See Also

[help\\_downsize](#page-4-1), [production\\_mode](#page-6-1)

<span id="page-7-1"></span>scaling *Deprecated function* scaling

#### Description

Deprecated. Use [my\\_mode](#page-5-1) instead. Checks whether the current workflow is scaled up or down. Use the [help\\_downsize](#page-4-1) function to get more help.

#### Usage

scaling()

# Details

Use the [help\\_downsize](#page-4-1) function to get more help.

#### Value

"scaled down" if getOption("downsize") is TRUE and "scaled up" if getOption("downsize") is FALSE or NULL.

### See Also

[help\\_downsize](#page-4-1), [my\\_mode](#page-5-1)

<span id="page-8-0"></span>Utility function. TRUE/FALSE: should the [downsize](#page-2-1) function return a downsized replacement for "big"?

#### Usage

```
should_downsize(downsize)
```
#### Arguments

[downsize](#page-2-1) argument to downsize

#### See Also

[help\\_downsize](#page-4-1)

<span id="page-8-1"></span>subset\_dim *Internal utility function.*

#### Description

Utility function. Subset an object x with a dim attribute (matrix/array/data.frame/etc.) and return another with dimensions  $pmin(dim, dim(x))$ 

#### Usage

subset\_dim(x, dim, random)

#### Arguments

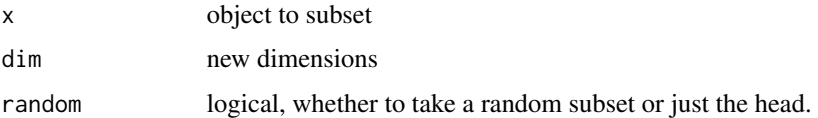

#### See Also

<span id="page-9-0"></span>

Utility function. Subset a vector/list/etc. x and return another with length min(length, length(x))

# Usage

subset\_length(x, length, random)

# Arguments

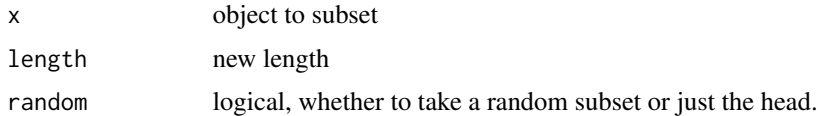

# See Also

[help\\_downsize](#page-4-1)

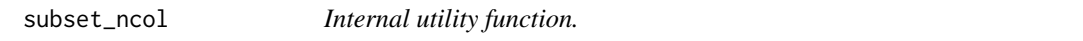

# Description

Utility function. Subset an object x with columns and return another with min(ncol, ncol(x)) columns.

#### Usage

subset\_ncol(x, ncol, random)

# Arguments

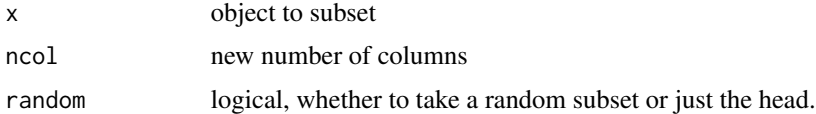

# See Also

<span id="page-10-0"></span>

Utility function. Subset an object x with rows and return another with min(nrow, nrow(x)) columns.

#### Usage

```
subset_nrow(x, nrow, random)
```
#### Arguments

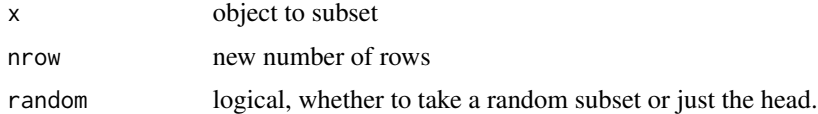

#### See Also

[help\\_downsize](#page-4-1)

subset\_single\_dim *Internal utility function.*

#### Description

Utility function. Same as [subset\\_dim,](#page-8-1) but along the single dimension with index which\_dim.

# Usage

```
subset_single_dim(x, which_dim, dim_length, random)
```
#### Arguments

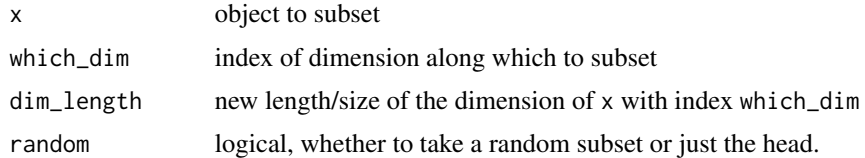

### See Also

<span id="page-11-1"></span><span id="page-11-0"></span>

Calls options(downsize = TRUE) to scale down a workflow to test mode. This affects the [downsize](#page-2-1) function. Use the [help\\_downsize](#page-4-1) function to get more help.

#### Usage

test\_mode()

#### Details

Use the [help\\_downsize](#page-4-1) function to get more help.

#### See Also

[help\\_downsize](#page-4-1), [downsize](#page-2-1), [production\\_mode](#page-6-1), [my\\_mode](#page-5-1), [my\\_mode](#page-5-1)

use\_arg\_small *Internal utility function.*

#### Description

Utility function. Should the "small" argument to [downsize](#page-2-1) be used? Returns TRUE if none of the subsetting arguments (length, dim, etc.) or similar is set.

#### Usage

```
use_arg_small(args)
```
#### Arguments

args named list of arguments to [downsize](#page-2-1)

#### See Also

# <span id="page-12-0"></span>Index

arg\_small, [2](#page-1-0) check\_args, [2](#page-1-0) downsize, *[2,](#page-1-0) [3](#page-2-0)*, [3,](#page-2-0) *[4](#page-3-0)[–9](#page-8-0)*, *[12](#page-11-0)* downsize\_error, [4](#page-3-0) ds, [4](#page-3-0) help\_downsize, *[2](#page-1-0)[–5](#page-4-0)*, [5,](#page-4-0) *[6–](#page-5-0)[12](#page-11-0)* make\_small, [6](#page-5-0) my\_mode, *[3,](#page-2-0) [4](#page-3-0)*, [6,](#page-5-0) *[7,](#page-6-0) [8](#page-7-0)*, *[12](#page-11-0)* production\_mode, *[3,](#page-2-0) [4](#page-3-0)*, *[6](#page-5-0)*, [7,](#page-6-0) *[8](#page-7-0)*, *[12](#page-11-0)* scale\_down, *[5](#page-4-0)*, [7](#page-6-0) scale\_up, *[5](#page-4-0)*, [8](#page-7-0) scaling, *[5](#page-4-0)*, *[7](#page-6-0)*, [8](#page-7-0) should\_downsize, [9](#page-8-0) subset\_dim, [9,](#page-8-0) *[11](#page-10-0)* subset\_length, [10](#page-9-0) subset\_ncol, [10](#page-9-0) subset\_nrow, [11](#page-10-0) subset\_single\_dim, [11](#page-10-0) test\_mode, *[3,](#page-2-0) [4](#page-3-0)*, *[6,](#page-5-0) [7](#page-6-0)*, [12](#page-11-0)

use\_arg\_small, [12](#page-11-0)